#### Loop Summarization using Abstract Transformers

Daniel Kröning $^1$ , Natasha Sharygina $^{2,5}$ , Stefano Tonetta $^3$ ,  ${\sf A}$ liaksei  ${\sf T}$ sitovich $^1$  and  ${\sf Ch}$ ristoph M. Wintersteiger $^4$ 

[1] Oxford University, Computing Laboratory, UK

[1] University of Lugano, Switzerland

[3] Fondazione Bruno Kessler, Trento, Italy

[4] Computer Systems Institute, ETH Zurich, Switzerland

[5] School of Computer Science, Carnegie Mellon University, USA

October 21, 2008

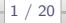

## What am I going to present in the next 20 minutes?

- $\bullet$  Idea of loop summarization
- LoopFrog tool, which implements it all

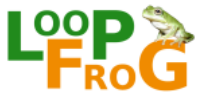

<span id="page-1-0"></span>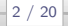

#### Abstraction

#### Software static analysis needs abstraction

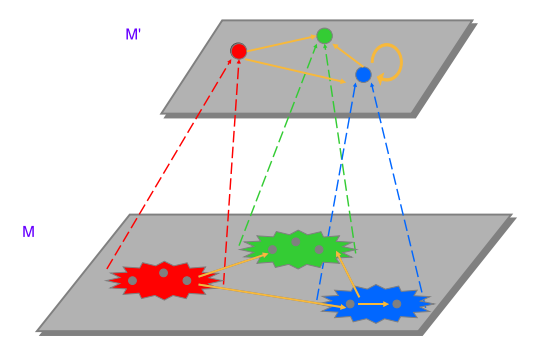

All successful techniques use abstraction

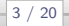

#### Abstraction

#### Software static analysis needs abstraction

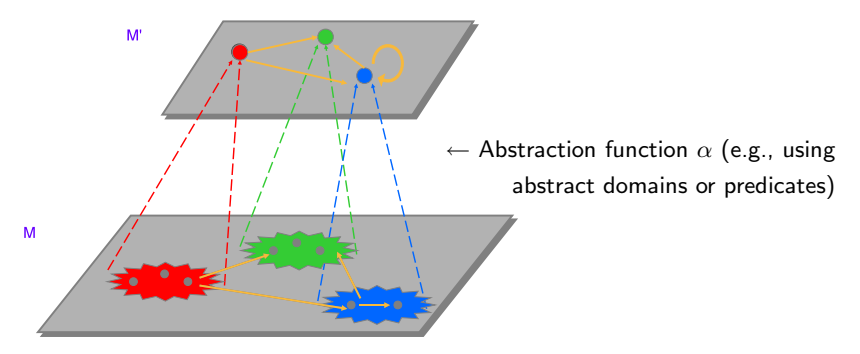

All successful techniques use abstraction

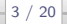

### Abstract Interpretation

- Define abstract domains (e.g., intervals, polyhedra)
- $\bullet$  Iteratively evaluate the program until fixpoint is reached

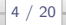

### Abstract Interpretation

- Define abstract domains (e.g., intervals, polyhedra)
- **•** Iteratively evaluate the program until fixpoint is reached

#### Problem 1

#### Iterative fixpoint computation is EXPENSIVE

Also, in case of failure, no counter-example is given as feedback.

### Existing Solution

To make iterative computation converge - apply widening (overapproximation of the set of abstract values)

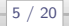

### Existing Solution

**•** To make iterative computation converge - apply widening (overapproximation of the set of abstract values)

#### Problem 2

#### Widening causes Imprecision

#### Introduces a lot of false positives

#### Tools: Polyspace, ASTRÉE

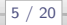

#### Alternative approach: CEGAR-based techniques

- Abstract the program according to set of the predicates.
- Check the abstract model and get the counter-example (CE)
- **If CE** is spurious refine set of predicates to remove it, update the abstract model and repeat iteratively until a real CE or no CEs at all.

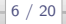

#### Alternative approach: CEGAR-based techniques

- Abstract the program according to set of the predicates.
- Check the abstract model and get the counter-example (CE)
- **If CE** is spurious refine set of predicates to remove it, update the abstract model and repeat iteratively until a real CE or no CEs at all.

#### Problem 3

#### Abstraction requires either quantification or overapproximation

First variant blows up. Second introduces spurious transitions.

Tools: SATABS, SLAM, BLAST, MAGIC etc.

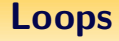

### The common problem of iterative fixpoint computations They All Are Afraid Of Loops!

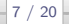

### How would they handle this?

#### Example

1 p=a ; 2 w hil e (∗ p !=0){ 3 i f (∗ p==' / ' ) 4 ∗p=0; 5 p++; 6 }

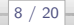

### How would they handle this?

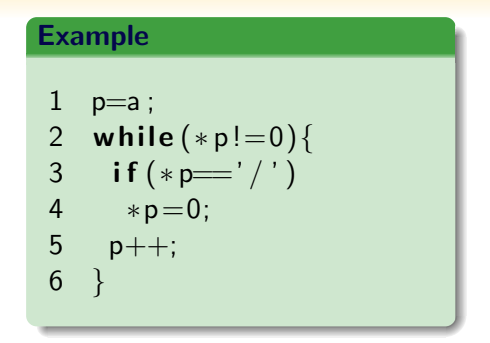

 $\bullet$  CEGAR-based  $\rightarrow$  try to get predicates until it fails (might not terminate)

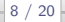

### How would they handle this?

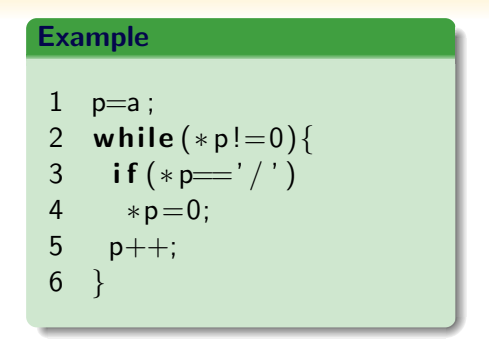

- $\bullet$  CEGAR-based  $\rightarrow$  try to get predicates until it fails (might not terminate)
- $\bullet$  Abs. Int.  $\rightarrow$  (precise domain + aggressive widening) or imprecise domain

### Our Solution

- Avoid iterative computation of an abstract fixpoint. Instead build summaries. Make the summaries precise.
	- Encode loop-free fragments into concrete summaries.
	- Replace each loop by its abstract summary.
- Perform an assertion check on the obtained abstract model. Since there are no loops anymore, iterative computation is avoided.

### Our Solution

- Avoid iterative computation of an abstract fixpoint. Instead build summaries. Make the summaries precise.
	- Encode loop-free fragments into concrete summaries.
	- Replace each loop by its abstract summary.

(I will explain how to construct an abstract summary on example)

Perform an assertion check on the obtained abstract model. Since there are no loops anymore, iterative computation is avoided.

### Prepare the loop for summarization

#### Example

6

- $1$   $p=a$ ; 2 while  $(*p!=0)$  {
- 3 if  $(* p==' / ' )$
- 4 ∗p=0;
- 5 p++;
- -
	-

Transformer of the loop guard

$$
(((\ast\rho == 0)\land z_a \land (p_a \ge l_a)) \\ \lor ((\ast\rho != 0) \land (p_a \ne l_a) \land ...))
$$

Transformer of the loop body  $((\ast p = ')' \wedge a' = a[\ast p = 0])$  $\vee$ (\* $p \neq'$  /'  $\wedge$  a' = a))  $\wedge$ ( $\rho' = \rho + 1$ )

- $\bullet$   $p_{a}$  offset of the pointer p from the base address of the array a
- $\bullet$   $z_a$  True if a contains the zero character
- $\bullet$  s<sub>a</sub> True if a contains the slash character
- $\bullet$   $l_a$  is the index of the first zero character (if present).<sup>1</sup>

 $^{1}I_{a}$ ,  $z_{a}$  and  $b_{a}$  (buffer size) are instrumented according to Dor et. al.

<span id="page-16-0"></span>Loop Summarization using Abstract Transformers

### Invariant candidates

Heuristically provide invariant candidates  $\psi$  to use as a summary:

- $\bullet$  (0 ≤  $p_a \leq l_a$ )  $\land$   $z_a$   $\land \neg s_a$  pointer offset is bounded by string length and doesn't contain slash character
- $\bullet$   $z_a$  string remains zero-terminated

### Single loop summarization

#### Example

 $1$   $p=a$ ; 2 while  $(*p!=0)$  { 3 if  $(* p = ' / ' )$ 4 ∗p=0; 5  $p_{++}$ ;  $\overline{6}$ 

To every candidate assertion  $\psi$  we apply:

- **1** transformer of the loop guard
- 2 transformer of the loop body

If obtained  $\psi' \implies \psi$  then  $\psi$  is invariant of the loop (implication is checked using a decision procedure, e.g., SAT).

#### Loop summary

$$
a'[] = nondet() \land p'_a = nondet() \land (z'_a = z_a)
$$
  
 
$$
\land ((0 \le p'_a \le l_a) \land z'_a \land \neg s_a)
$$

Summary, i.e. symbolic transformer, is constructed, not iteratively computed

### Summarization for arbitrary programs

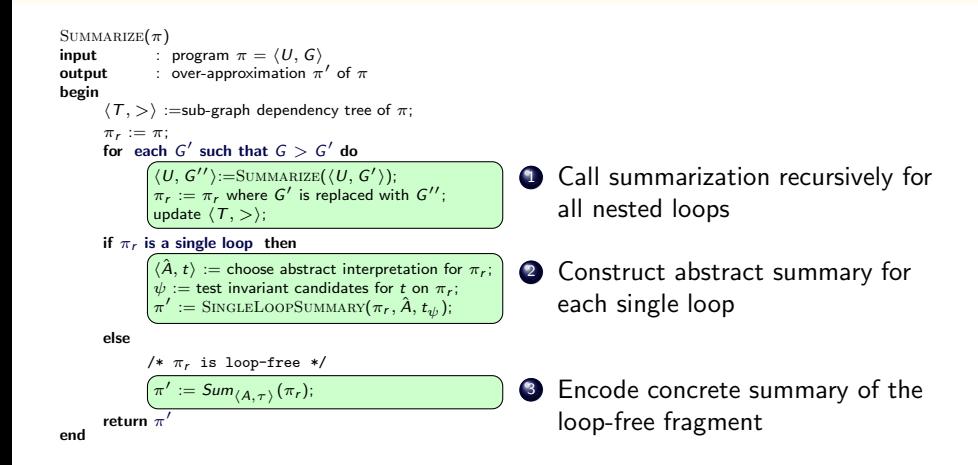

### Summarization for arbitrary programs

SUMARIZE(
$$
\pi
$$
)  
\noutput : over-approximation  $\pi$  / G)  
\noutput : over-approximation  $\pi$  / of  $\pi$   
\nbegin  
\n $\pi$ , :=  $\pi$ ;  
\nfor each G' such that  $G > G'$  do  
\nfor each G' such that  $G > G'$  do  
\n
$$
\frac{\langle U, G'' \rangle := \text{SUMMARIZE}(\langle U, G' \rangle);}{\pi_r := \pi_r \text{ where } G' \text{ is replaced with } G'';}
$$
\nif  $\pi_r$  is a single loop then  
\n
$$
\frac{\langle \lambda, t \rangle := \text{choose abstract interpretation for } \pi_r;}{\psi := \text{test invariant candidates for t on } \pi_r;}
$$
\nif  $\pi$  is a single loop then  
\n
$$
\frac{\langle \lambda, t \rangle := \text{choose abstract interpretation for } \pi_r;}{\pi' := \text{SINGLELoopSUMMARV}(\pi_r, \lambda, t_{\psi});}
$$
\nelse  
\n/\*  $\pi_r$  is loop-free \*/  
\n
$$
\frac{\pi'}{(\pi') := \text{Sum}(A, \pi) (\pi_r);}
$$
\nend

**•** Linear in number of loops

### Summarization for arbitrary programs

SUMARIZE(
$$
\pi
$$
)  
\n**SUMMARIZE**( $\pi$ )  
\n**output**  
\n $\langle T, \rangle$  :=  $\pi$ <sub>1</sub> :=  $\pi$ <sub>2</sub> ( $\pi$ )  
\n**begin**  
\n**begin**  
\n**begin**  
\n**begin**  
\n**begin**  
\n**begin**  
\n**begin**  
\n**begin**  
\n**begin**  
\n**begin**  
\n**begin**  
\n**begin**  
\n**begin**  
\n**begin**  
\n**begin**  
\n**begin**  
\n**begin**  
\n**begin**  
\n**begin**  
\n**begin**  
\n**begin**  
\n**begin**  
\n**begin**  
\n**begin**  
\n**begin**  
\n**begin**  
\n**begin**  
\n**end**  
\n**end**  
\n**end**  
\n**end**  
\n**end**  
\n**end**  
\n**end**  
\n**end**  
\n**begin**  
\n**begin**  
\n**begin**  
\n**end**  
\n**end**  
\n**end**  
\n**end**  
\n**end**  
\n**end**  
\n**end**  
\n**end**  
\n**end**  
\n**end**  
\n**end**  
\n**end**  
\n**end**  
\n**end**  
\n**end**  
\n**end**  
\n**end**  
\n**end**  
\n**end**  
\n**end**  
\n**end**  
\n**end**  
\n**end**  
\n**end**  
\n**end**  
\n**end**  
\n**end**  
\n**end**  
\n**end**  
\n**end**  
\n**end**  
\n**end**  
\n**end**  
\n**end**  
\n**end**  
\n**end**  
\n**end**

end

- **•** Linear in number of loops
- **Summarization of each loop takes** finite number of calls to decision procedure.

### Summarization for arbitrary programs

SUMARIZE(
$$
\pi
$$
)  
\noutput : over-approximation  $\pi$  / 6,  
\noutput : over-approximation  $\pi$  / of  $\pi$   
\nbegin  
\n $\pi$ , :=  $\pi$ ;  
\nfor each G' such that  $G > G'$  do  
\nfor  $\pi$  =  $\pi$ , where  $G'$  is replaced with G'';  
\n $\pi_r$  :=  $\pi_r$  where G' is replaced with G'';  
\n $\pi_r$  =  $\pi_r$  where G' is replaced with G'';  
\n $\pi_r$  is a single loop then  
\n $\begin{array}{c}\n\text{(d, t)} := \text{choose abstract interpretation for } \pi_r; \\
\psi := \text{test invariant candidates for t on } \pi_r; \\
\pi' := \text{SINGLELOOPSUMMARY}(\pi_r, \lambda, t_{\psi});\n\end{array}$ \n  
\nelse  
\n/\*  $\pi_r$  is loop-free \*/  
\n $\pi' := \text{Sum}(A, \tau) (\pi_r);$ 

end

return  $\pi'$ 

- Linear in number of loops
- Summarization of each loop takes finite number of calls to decision procedure.
- Precision depends on selection of abstract domains

### Summarization for arbitrary programs

```
SUMMARIZE(\pi)<br>input :
input : program \pi = \langle U, G \rangle<br>output : over-approximation \pioutput : over-approximation \pi' of \pibegin
        \langle T, \rangle :=sub-graph dependency tree of \pi;
        \pi_r := \pi;
         for each G' such that G > G' do
                   \langle U, G'' \rangle:=SUMMARIZE(\langle U, G' \rangle);<br>\pi_r := \pi_r where G' is replaced with G'';
                   update \langle T, \rangle;
        if \pi_r is a single loop then
                   \langle \hat{A}, t \rangle := choose abstract interpretation for \pi_r;
                   \psi := test invariant candidates for t on \pi_r;
                   \pi':=\textsc{SingleLoopSumMARY}(\pi_r, \hat{A}, t_{\psi});else
                 /* \pi_r is loop-free */
                   \pi' := \mathsf{Sum}_{\langle A, \tau\rangle}(\pi_r);return \pi'
```
end

- **•** Linear in number of loops
- **•** Summarization of each loop takes finite number of calls to decision procedure.
- Precision depends on selection of abstract domains
- Abstract domains are localized to loops

#### Assertion check

Model checker is used to check the assertions on the obtained loop-less model.

As a feedback user gets:

- Path (partial) to a violated assertion with variables assignment, i.e. leaping counter-example
- Results of summarization along the path
	- Loop summary and original loop body
	- **•** Applied abstract domains
	- **•** Discovered invariants
	- Rejected invariants

### Implementation

LoopFrog- static analysis tool for C programs

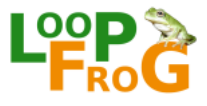

- Models from  $C$  programs are created using Goto-CC front-end<sup>2</sup>;
- Uses symbolic engine of CBMC for invariant candidates check and final assertion check.
- **•** Currently doesn't support recursive calls.

<span id="page-25-0"></span>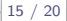

 $^{2}$ http://www.cprover.org/goto-cc

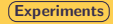

#### Abstract domains

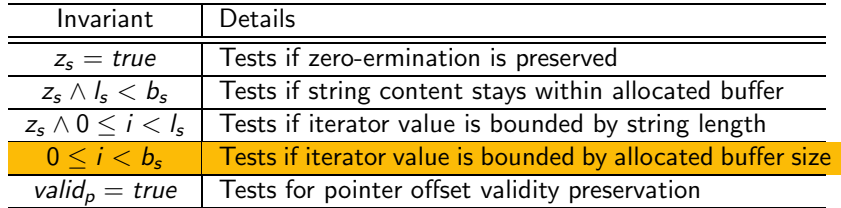

Table: Some of the domains in the LoopFrog's library.

#### Benchmark suite

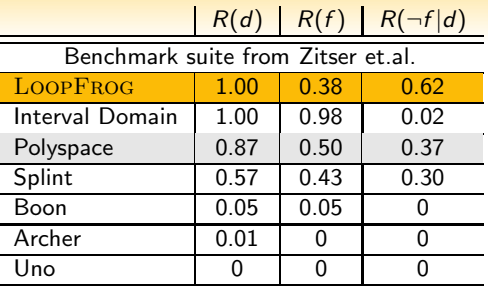

Table:  $R(d)$ ,  $R(f)$  and  $R(\neg f|d)$  for various static analysis tools.

- $\bullet$  Detection rate  $R(d)$  number of correctly detected bugs
- False positive rate  $R(f)$  number of incorrectly detected bugs in fixed versions of test cases
- **•** Discrimination rate  $R(\neg f|d)$  ratio of test cases on which an error is correctly reported, while it is, also correctly, not reported in the corresponding fixed test case.

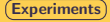

#### Large-scale evaluation

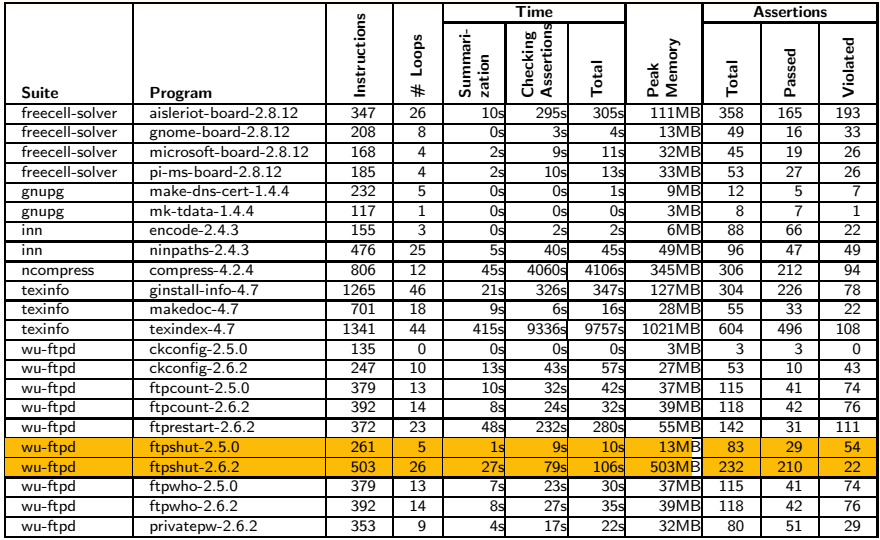

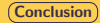

### To conclude

We proposed an algorithm for static analysis of programs which is:

- sound (loop-less model is an overapproximation of the program)
- scalable (avoids iterative abstract fixpoint computation)
- **•** precise (with configurable precision)
- giving you feedback (leaping counter-example)
- We implemented it in a tool LOOPFROG (http://www.verify.inf.unisi.ch/loopfrog)
- <span id="page-29-0"></span>We applied LoopFrog to a wide range of benchmarks and the result shows that it outperforms the competitors

Thanks for listening!

# Questions ?

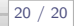